## THE INFORMATION IN THIS ARTICLE APPLIES TO:

• EFT Server, all versions

## QUESTION

Which SFTP Commands are Supported by EFT Server?

## ANSWER

Below is the list of SFTP commands that EFT Server supports. (Confirmed by GlobalSCAPE Engineers on 3-10-2010.)

EFT version 8.0 and later use the OpenSSH library version 8.1.0.0, including OpenSSH DLLs for FIPS. The supported list of commands remains the same.

For more information about these SFTP commands, refer to <http://tools.ietf.org/html/draft-ietf-secsh-filexfer-02>.

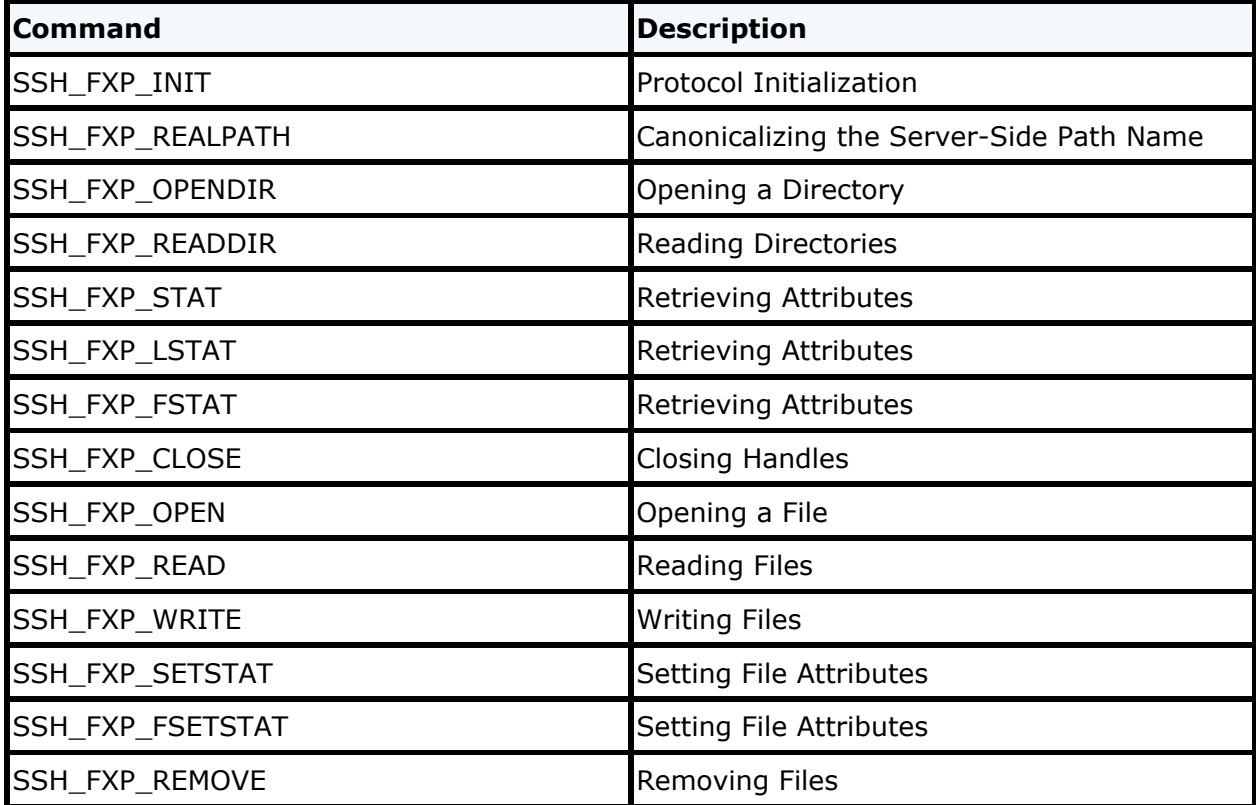

## Which SFTP Commands are Supported by EFT Server?

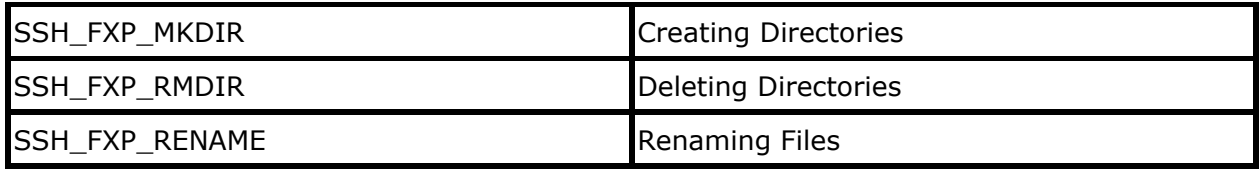

GlobalSCAPE Knowledge Base

[https://kb.globalscape.com/Knowledgebase/10582/Which-SFTP-Commands-are-Supp...](https://kb.globalscape.com/Knowledgebase/10582/Which-SFTP-Commands-are-Supported-by-EFT-Server)